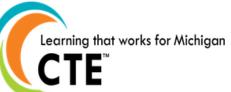

## Create a Meaningful EDP Process through Literacy and Critical Thinking Tasks

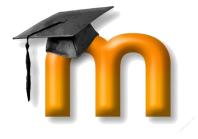

**Career Cruising** 

Jason Jeffrey, Associate Superintendent Traverse Bay Area Intermediate School District

Michelle Moeggenberg, Student Achievement Data Specialist

Traverse Bay Area Intermediate School District

Gloria Barnett, President, CTE – Career Technical Education

Consulting Group, LLC

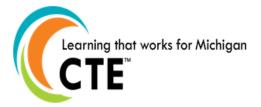

#### Session Highlights:

- Session C 2/2/2015 We present on Monday FEB. 2
- 3:15 p.m.-4:15 p.m.

This session highlights how TBAISD (Traverse Bay Intermediate School District and CTE (Career Technical Education) Consultant Group LLC provide students with opportunities to blend career exploration, Career Cruising, and Common Core literacy standards via blended online learning. Participants will receive an overview of the online career exploration course that integrates problem solving lessons with EDP and Language Arts grade level expectations.

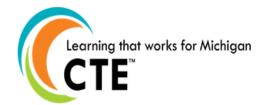

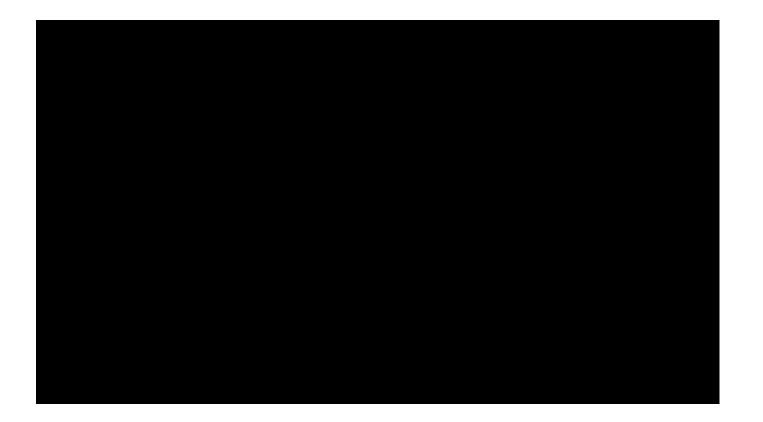

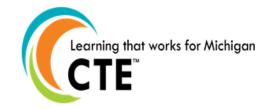

### **Career Planning**

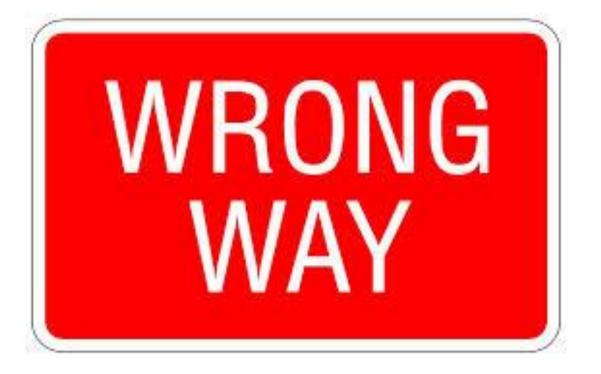

- Compliance Model
- Minimal Exposure
- Limited Relevance
- Pressed for Instructional Time
- Working in Isolation
- Fragmented Approach

## Region 5/Region 2

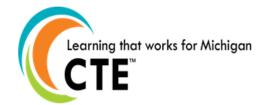

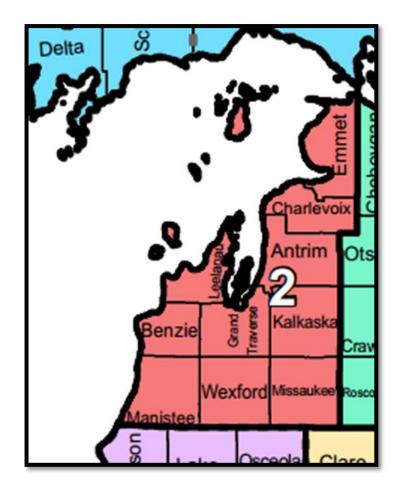

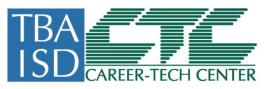

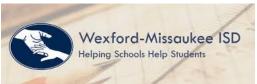

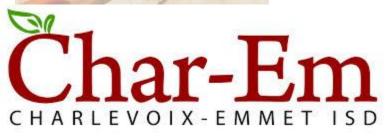

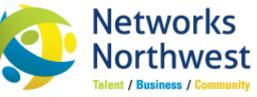

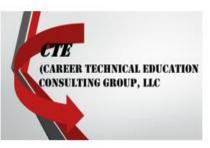

## **EDP Project**

- 1. Global Achievement Gap Research
- 2. Workforce Board Strategic Objectives
- 3. Regional Strategic Plan for CTE
  - Northern Economic Alliance
- 4. Need for meaningful EDP Process
  - Assessment Shift
  - Performance Task
  - Highlighting CTE Opportunities

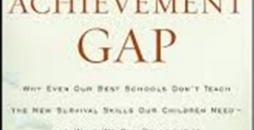

THE

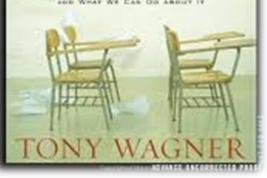

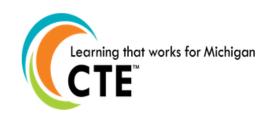

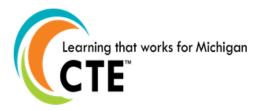

## **Key Components**

- 1. Collaborative Partnership Shared Development and Financing
- 2. Expert Staff and Experienced Consultant
- 3. Highlighting Regional Needs
- 4. Student & Teacher Friendly Moodle CMS
- 5. Repeat Exposure
- 6. Grades 5, 8 and 10
- 7. Pilot Sites:
  - Traverse City West Middle School
  - East Jordan Elementary School
  - Cadillac Middle School

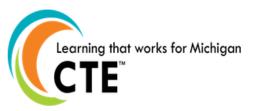

#### THE GLOBAL ACHIEVEMENT GAP

WHY EVEN OUR BEST SCHOOLS DON'T TEACH THE NEW SUMPTIAL SALLS OUR CHILDREN NEED-

AND WHAT WE CAN DO ABOUT IT

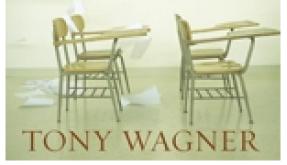

## cwra+

The College and Work Readiness Assessment (CWRA+) directly measures student performance on critical-thinking and writtencommunication skills, such as analysis and problem solving, scientific and quantitative reasoning, critical reading and evaluation, and critiquing an argument, in addition to writing mechanics and effectiveness.

#### PERFORMANCE TASKS AS TEACHING TOOLS

An opportunity to infuse our region's classrooms with rigorous cross-content instructional routines

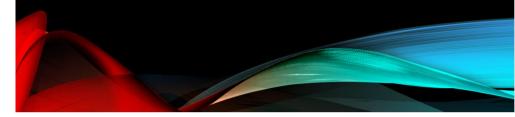

#### What is a Performance Task? As presented in the CWRA and M-STEP Assessments:

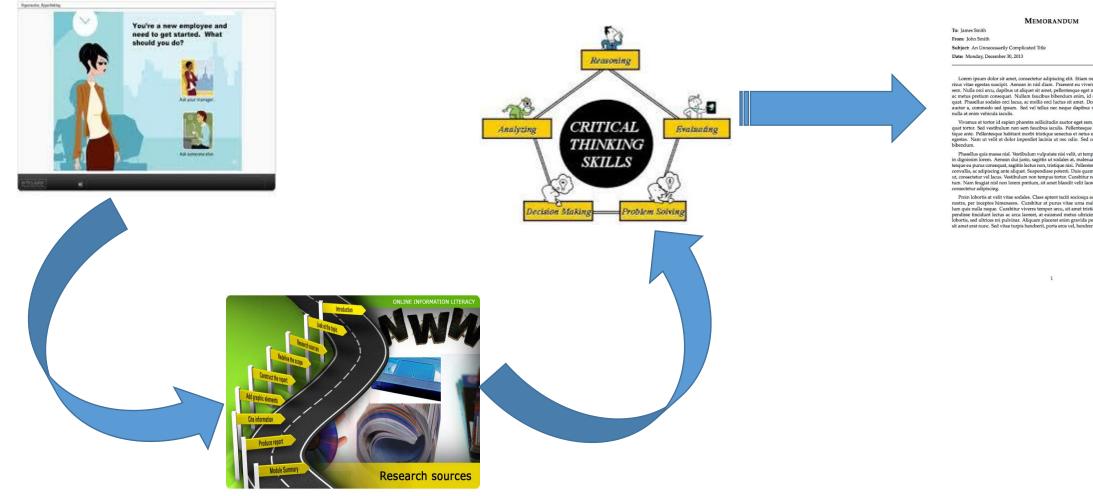

#### PLACEHOLDER LOGO

Lorem ipsum dolor sit amet, consectetur adipiscing elit. Etiam nec ante tellus. Morbi pretium risus vitae egestas suscipit. Aenean in nisi diam. Praesent eu vivera mauris. Vestibulum ac mi sem. Vulla ori arcu, dapibus ut aliquet sit amet, pellentesque eget metus. Vivamus vehicula nisi ac metus pretium consequent. Nullam fauchus bibendum enim, d sagittis lectus rutrum conse-quat. Phasellus sodales orci lacus, ac mollis orci luctus sit amet. Donec lectus ante, portitior nec auctor a, commodo sed ipsum. Sed vel tellus nec neque dapibus venenatis. Curabitur feugiat nulla at enim vehicula iaculis.

Vivanus at tortor id sapien pharetra sollicitudin auctor eget sem. Sed in porta sem, eu conse-quat tortor. Sed vestibulum non sem fauchos iaculis. Felleretseque sed portitor enim, eget tris-tique ante. Felleretseque labitata motor tristique senectas et neus et malesanda fames a turgis egestas. Nam ut velit at dolor imperdiet lacinia ut nec odio. Sed consectetur euismod dui eget bhendum.

Phasellus quis massa nisi. Vestibulum vulputate nisi velit, ut tempus mi rutrum at. Vestibulum in dignisim interm. Arenan dui juoto, sagittis ut sodales at. malesuada elementum uran. Pellen-teque ce parua consequita, agittis factios non, tristique mis. Pellentenque dobris isen vitue prusa convailia, es adipitaring ante aliquet. Suspendisse potenti. Duis quam est, scolerisque a tinterdum ut, consectieur vol lauss. Vestibulum non tempus tortor. Curabitur ne velit en cordi tristique dire. tum. Nam feugiat nisl non lorem pretium, sit amet blandit velit laoreet. Proin eu mauris ut nunc

Point laboritis at velit vine sedules. Class aptent tacti sociosga ad litora torquent per combi-notita, per inorpho himensone. Constituinta ap prana vitea una madesuada consequal. Venhu-hum quin nulla neque. Curabitu viveras tempor arcu, sit amet tristique massa viverar ano. Sus-pendisse tinicidumi lectura as arcu itorecet, et aviasiond metarus utilirizis. In pourse metas vel niti loboriti, sed utilirizis mi publicata. Aliquam placentar etini gravida pellentesque adipsicing. Nulla sit amet erat nucc. Sed vine turgis henderit, portar eras vel. Menderiti quant.

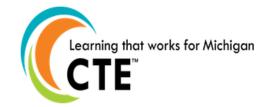

# Planning Exploring CareerCruising University Online ProblemSolving Performance Task Decisions Critical Thinking Trade School College Analysis SthGrade BlendedLearning 8thGrade

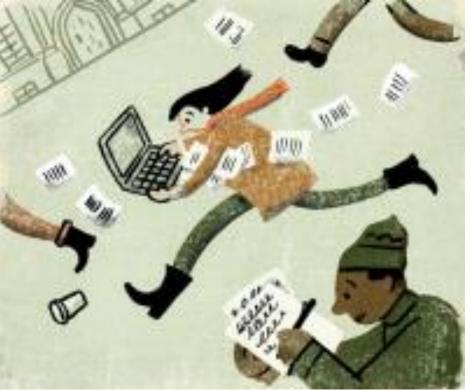

## **EDP/Career Exploration Project**

Aligns to: College and Career Readiness/Common Core State Standards

The overall goal for the project is:

• Students will develop, through listening, writing and reading activities, an awareness of the habits, experiences and choices that shape career paths.

Learner Outcomes:

• Students will apply grade level literacy and problem solving/analysis skills within the course activities in order to develop their thoughts and present their findings in written and spoken tasks.

The course includes:

- Pre writing strategies for argument and compare/contrast writing.
- Close reading of informational text and argument.
- Viewing and responding to video presentations.
- A task requiring synthesis of information from multiple sources into a supported claim.

#### CCSS.ELA-LITERACY.W.8.2.C CCSS.ELA-LITERACY.RI.8.1 CCSS.ELA-LITERACY.RI.8.2: CCSS.ELA-LITERACY.RI.8.3

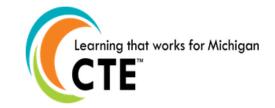

## Employability Skills, CCSS & Common Career Technical Core Crosswalk

| Employability Skills    |                          | Common Core<br>State Standards | Common Career<br>Technical Core |
|-------------------------|--------------------------|--------------------------------|---------------------------------|
|                         | Applied Academic Skills  | Х                              | Х                               |
| Applied Knowledge       | Critical Thinking Skills | Х                              | Х                               |
|                         | Interpersonal Skills     | Х                              | Х                               |
| Effective Relationships | Personal Qualities       |                                | Х                               |
|                         | Resource Management      |                                |                                 |
|                         | Information Use          | Х                              | Х                               |
| Workplace<br>Skills     | Communication Skills     | Х                              | Х                               |
|                         | Systems Thinking         |                                | Х                               |
|                         | Technology Use           |                                | Х                               |

Note: The "X" marks indicate that at least one of the skills in the Employability Skills Framework category appears in the standards.

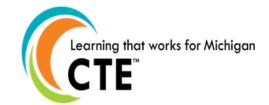

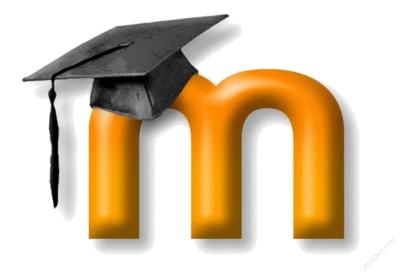

#### Career Cruising

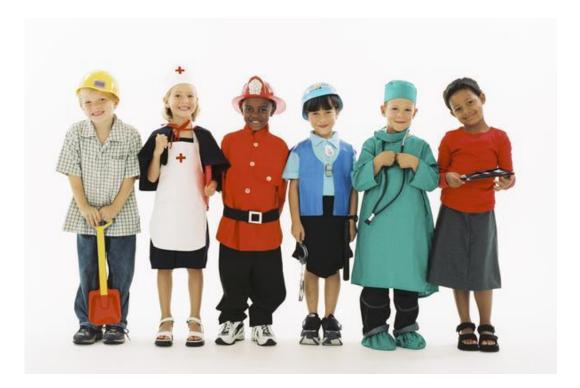

Learning that works for Michigan

## Started EDP/Performance Task Project with TBAISD—Aug. 2013

- Lots of planning and course development took place via Moodle
- Two 8th Grade Teachers with appox. 60 students from TCAPS-West volunteered to add this course to their LA (Language Arts) course. First course developed via Moodle was for 16 weeks -Jan-May, 2014
- Students' input was great! Student focus groups were formed, presented a power-point presentation in front of their peers and officials. Likes and Dislikes were shared. Students viewed the project as being very valuable and made a lot of suggestions on how to improve it for students.
- Debrief Cut down the time frame, student input, changes were made, and as a result, a two week course was launched as Pilot 2 - Nov-Dec. 2014.
   <u>Three</u> 8<sup>th</sup> grade teachers, and over 400 students were exposed to the career exploration content from the course developed in Moodle.

#### What do you want to be when you grow up?

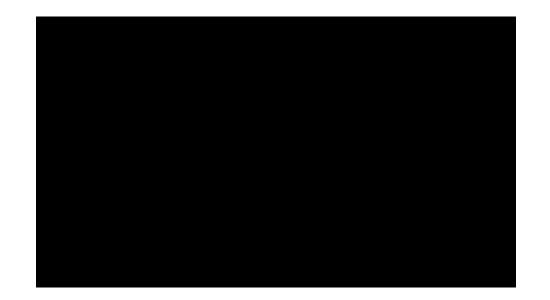

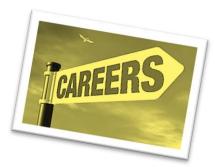

### **COURSE OVERVIEW**

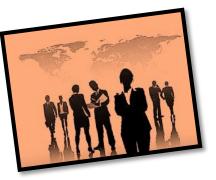

- The students are required to:
  - Access the Learning Management System "Moodle"
  - Access Career Cruising to set up an EDP Account
  - Complete the following sections of the EDP: Career Matchmaker, My Skills, Learning Styles, My Career Plans and Activities, My Goals, My Education Plan, My Activities & Experiences such as Extracurricular Activities, Hobbies and Interests, Skills and Abilities, Awards and Certificates, Volunteer Experience and any work experience at this point.
  - Access free online personality assessments to determine their personality type (Helper, Doer, Thinker, or Planner) colorcode.com
  - Research Careers suited for their personality types
  - Research Online Career Exploration website myplan.com with video reviews
  - Complete Performance Task to help develop their critical thinking skills
  - Read about 7 values expected in the World of Work: Attitude, Attendance, Appearance, Accountability, Acceptance, Ambition, and
  - Create Word Clouds using Wordle.net
  - Create a speaking avatar to summarize learning experiences text to speech via Voki.com
  - Create a power point presentation via Google Slides with a partner

Learning that works for Michigan

#### COMMENTS FROM THE SECOND PILOT – DEC. 2014 Three Eighth Grade Teachers Volunteered:

- Over 400 students received an opportunity to find out a little about themselves and to think about a possible career.
- All three teachers would like this content presented to the 8<sup>th</sup> graders during spring around career week. For the month of March starting in 2016 as our career exploration month to include: the Annual Career Day, the High School Counselor's visit, the visit to TBAISD CTC, and to include the EDP/Career Exploration/Performance Task two week course content. If this concept is approved, planning for March 2016 would need to take place very soon so that dates are confirmed; Career Day – 2016 date, TBA; HS Visits- 2016 date, TBA; CTC Visit – 2016 TBA and the roll-out of the EDP Career Exploration/Performance Task Course would be presented at the beginning of March 2016.

#### CAREER CRUISING EXPECTATIONS

http://www.careercruising.com

| Given Tasks                                                                                                    | Records                                                                                                    | Status of<br>Completio |
|----------------------------------------------------------------------------------------------------|----------------------------------------------------------------------------------------------------|------------------------|
| You must log in and set<br>up an EDP Account                                                                                                    | User Name<br>Password                                                                                                    |                        |
| You must complete                                                                                                    | <u>Match Maker and My Skills</u><br>Answer questions about your likes and dislikes to find<br>careers that match up with your interests. Also click on<br>My Skills and complete the assessment.                                                                                                    |                        |
| You must complete                                                                                                    | Learning Style<br>Discover how you learn and retain information and find<br>tips on how to improve your study habits to suit your<br>learning style.                                                                                                    |                        |
| My Saved Careers<br>Bookmark the careers<br>that interest you and<br>record your thoughts<br>about each. To save your<br>choices click on "Save to<br>my EDP." You are<br>required to search at least<br>5 careers via Career | <u>My Careers</u><br>1.<br>2.<br>3.<br>4.<br>5.                                                                                                    |                        |
| Use the Career Selector<br>to find careers based on<br>tasks, earnings, and<br>more.<br>Career<br>#1<br>Career<br>#2                                                                                                    | <ol> <li>Career Selector:</li> <li>Choose the subjects that most interest you.</li> <li>Select the career pathways that interest you</li> <li>Select the level of education you plan to pursue</li> <li>Choose the tasks you would like to do regularly at work.</li> <li>Earnings</li> <li>Working conditions</li> </ol> |                        |

The Career Cruising Structured Plan...

#### CAREER CRUISING EXPECTATIONS

http://www.careercruising.com

| Given Tasks                                                                                                    | Sections of Career Cruising                                                                                                    | Status of<br>Completion |
|----------------------------------------------------------------------------------------------------|----------------------------------------------------------------------------------------------------|-------------------------|
| You must<br>complete                                                                                                    | My Goals & Plans<br>Record your goals and plans for the future:<br>Short term goals:<br>Long term goals:                                                                                                    |                         |
| You must<br>complete this<br>section as much as<br>possible.<br>Scan any<br>documents you<br>would like to<br>attached.                                                                              | My Activities & Experiences<br>Keep track of your activities and experiences.<br>1. Extracurricular Activities<br>2. Hobbies and Interest<br>3. Skills and Abilities<br>4. Awards and Certificates<br>5. Volunteer Experience |                         |
| You must<br>complete<br>"My Journal"<br>It is important that<br>you follow the<br>Journal Topics in<br>your pass port to<br>include them in the<br>EDP section of<br>Career Cruising<br>"My Journal" | 6. Work Experience You Are Required to Complete Four JOURNALS: JOURNALS DUE DATES 1 2 3 4                                                                                                    |                         |

WORK "SMARTER NOT HARDER" BY DOING YOUR HOMEWORK EACH NIGHT. DON'T WAIT UNTIL THE LAST MINUTE TO GET YOUR ASSIGNMENTS IN ONLINE.

Hello Students from

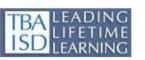

We are excited about having an opportunity to help you find your passion as you explore career possibilities via Career Cruising and building your EDP (Educational Development Plan)

in this class this semester. Please click on the video link below:

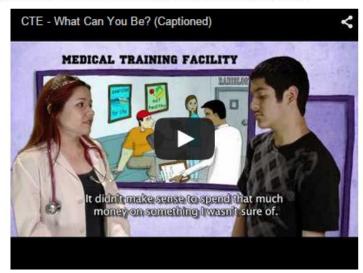

Week 1 - November 10, 2014 - Objectives for the week:

Assignment 1.0 - Using the Career Exploration PassPort

Assignment 1.1 - "What You Can Be" Video Review and Feedback

Skills/Learning Style Assessment

Assignment 1.3 - Take a Quiz Online - Who Are You?/ EDP/My Careers via Career Selector

Assignment 1.4 - Which of the four True Heroes has the most to offer society?

#### Overview of Moodle Course: First 5 Sessions:

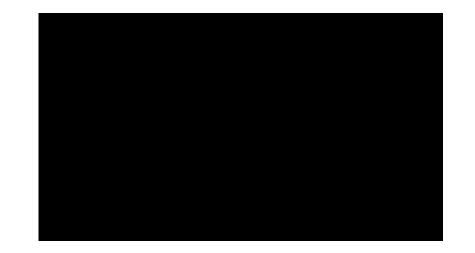

#### Performance Task

WEEK 2 - MONDAY-FRIDAY ASSIGNMENTS - NOVEMBER 17-21, 2014

ALL ASSIGNMENTS ARE DUE "ONLINE" VIA MOODLE BY SUNDAY, NOVEMBER 23, 2014 NO LATER THAN 9:00 PM

WORK "SMARTER NOT HARDER" BY DOING YOUR HOMEWORK EACH NIGHT. DON'T WAIT UNTIL THE LAST MINUTE TO GET YOUR ASSIGNMENTS IN ONLINE.

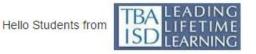

Hello Students,

This week we will focus on Performance Task via Identifying Main idea and supporting detail work from Steve Jobs 2005 Commencement Address:

Videos are listed below. Watch each video and take notes for the upcoming assignments for this week.

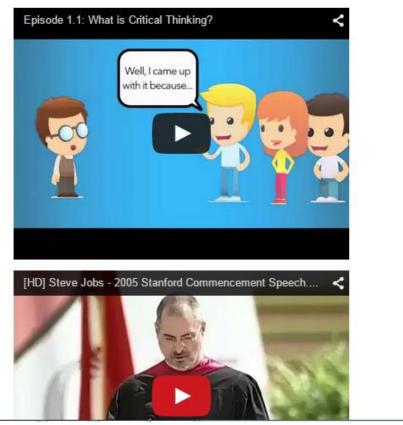

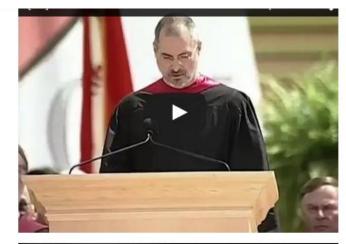

Inspirational Speech By Steve Jobs At Stanford University ... who want to go to neaven uon t want to die to get there.And yet death is the destination we all share.No one has ever escaped it. And that is as it should be, because Death is very likely the single best invention of Life. It is Life's change agent. It clears out the old to make way for the new"

Assignment 2.1 - Identifying Main idea and supporting detail work Assignment 2.2 - Work Ethics/Video/http://www.workethic.org/ourvalues

Assignment 2.3 - What is the difference between a Job and a Career?

Assignment 2.4 - What theories are you developing about challenges and growth?

Assignment 2.5 - Growth Mindset and Motivation

#### Second Five Sessions:

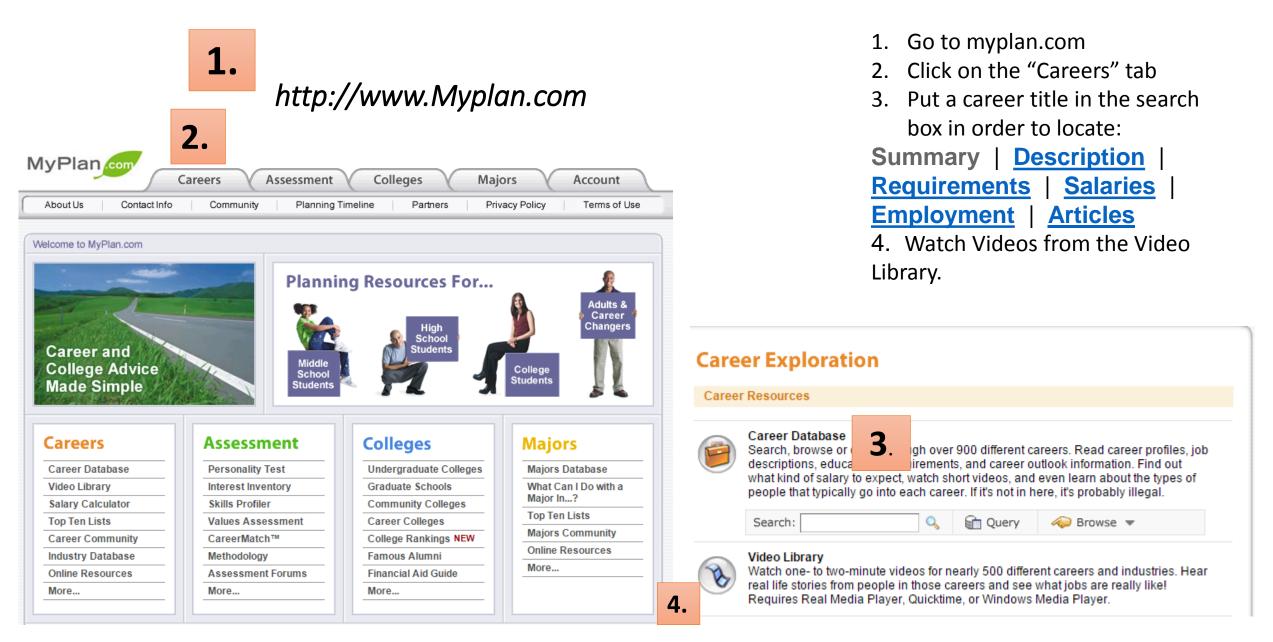

#### Create a Speaking Avatar Go to: http://www.voki.com

| 1. <u>e</u> | <u> Create an account – Register upper right hand corner of website</u> :                                |
|-------------|----------------------------------------------------------------------------------------------------|
|             | Email                                                                                                    |
|             | Password                                                                                                 |
|             | ick: <b>Character Style</b> - Select a character from one of our many styles: Classic, Animals, nd more! |
| 3. C        | customization - Change the look, clothing and accessories                                                |
| 4(          | Click: <u>Background -</u> Choose a background from the library .                                        |
| 5.          | Text to Speech:                                                                                          |
| Hi, №       | ly name is                                                                                               |
| l am        | a student at TCAP West. My First True Hero is a                                                          |
| My S        | econd True Hero is a                                                                                     |
| My H        | lobbies are,,,,                                                                                          |
| 6.          | Save your Voki – click on Publish                                                                        |

7. Copy and Paste the URL address in the submission box of the course assignment.

## Google Docs/Slides

| G | oogle           | gmbarnett111@gmail.com ◄ |  |  |  |
|---|-----------------|--------------------------|--|--|--|
| = | Slides          | 8+ 8 🕨                   |  |  |  |
|   | Docs            | +You Search YouTube      |  |  |  |
|   | Sheets          | Maps Play News           |  |  |  |
|   | Slides          | M 🛆 🛐                    |  |  |  |
| ۵ | Settings        | Gmail Drive Calendar     |  |  |  |
| ? | Help & Feedback | GOOGLE ACCOUNT           |  |  |  |
| 4 | Drive 🔁         | EMAIL                    |  |  |  |
|   |                 | PASSWORD                 |  |  |  |

#### **GOOGLE DOCS – CREATE 4 JOURNALS**

- JOURNAL 1 JOURNAL 2
- JOURNAL 3 JOURNAL 4

#### GOOGLE SLIDES – SHARE WITH A PARTNER

• CREATE A SLIDE SHOW AT THE END OF THE PROJECT USING GOOGLE SLIDES

#### HOW TO USE WORDLE.NET

- 1. START IN MSWORD TYPE A BUNCH OF TEXT
- 2. ADD SINGLE WORDS; WHEN ADDING PHASES MUST HAVE A "PERIOD" BETWEEN EACH WORK,

NO SPACES!

- 3. CLICK ON "CREATE" YOUR OWN
- 4. COPY AND PASTE IN TO THE BLANK BOX N "WORDLE.NET" BELOW:

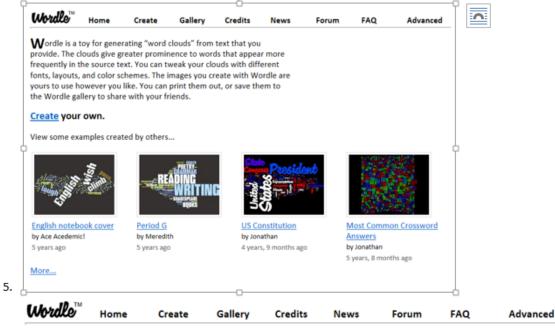

#### Paste in a bunch of text:

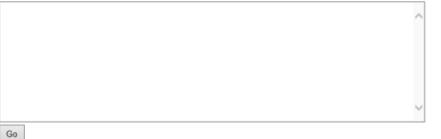

|                              | GO                                                                                                    | OGLE DOCS/SL        | IDES CAI                              | REER I       | EXPLORATION PRO                               | <u>JECT</u>        |        |
|------------------------------|----------------------------------------------------------------------------------------------------|---------------------|---------------------------------------|--------------|-----------------------------------------------|--------------------|--------|
| <u>TITLE</u><br><u>SLIDE</u> | <u>INCLUDE:</u><br><u>-NAME OF TEAM</u><br><u>-EACH MEMBER'S NAME</u><br><u>-PHOTO OF EACH MEMBER</u><br><u>-DATE OF PRESENTATION</u><br><u>Sample - TEAM A – THE EXPLORERS:</u><br>JOE, MARY,SAM, ALICE |                     |                                       |              |                                               |                    |        |
|                              | <u> PHOTO 1</u>                                                                                                    |                     | РНОТО 2                               | 2            | <u>РНОТО 3</u>                                | <u>РНОТО 4</u>     |        |
|                              | FEBRUARY 27, 2015                                                                                                    |                     |                                       |              |                                               |                    |        |
| <u>SLIDE 1</u>               | WHO ARE YOU?<br>MEMBER'S NAME, INTERESTS. HOBBIES,                                                                                                    |                     |                                       |              |                                               |                    |        |
|                              |                                                                                                    |                     |                                       |              | <u>E SUBJECT,</u><br>(OU DO WELL <u>?</u>     |                    |        |
|                              | JOE                                                                                                    | PAINTING            | TING <u>TENNIS</u><br>ING <u>GOLF</u> |              | MATH                                          | SPEAK              | ן ר    |
|                              | MARY                                                                                                    | SEWING              |                                       |              | READING                                       | DRAW               | 1      |
|                              | <u>SAM</u>                                                                                                    | DRAWING             |                                       |              | ART                                           | MAKE THINGS        |        |
|                              | ALICE                                                                                                    | <u>SINGING</u>      | TRA                                   |              | MUSIC                                         | <u>HELP OTHERS</u> |        |
| <u>SLIDE 2</u>               |                                                                                                    |                     |                                       | NT TO        | BE WHEN YOU GR                                |                    |        |
|                              |                                                                                                    | JOE SM              |                                       |              | BANKER                                        |                    |        |
|                              |                                                                                                    | MARY JO             |                                       |              | DENT                                          |                    |        |
|                              |                                                                                                    | SAM MOR<br>ALICE BL |                                       |              | FIRE FIG                                      |                    |        |
| SLIDE 3                      |                                                                                                    |                     |                                       |              | LAWYER<br>CAREER PATHWAY                      |                    |        |
| <u>SLIDE S</u>               |                                                                                                    | JOE SMI             |                                       | 001          |                                               | S DATH             |        |
|                              |                                                                                                    | MARY JO             |                                       |              | BUSINESS PATH<br>CREATIVE PATH                |                    |        |
|                              |                                                                                                    | SAM MORGAN          |                                       |              | NATURE                                        |                    |        |
|                              |                                                                                                    | ALICE BLC           |                                       |              | FIXING & BUIL                                 |                    |        |
| SLIDE 4                      |                                                                                                    |                     |                                       | EARN         | ABOUT TWO CAR                                 |                    | $\neg$ |
|                              |                                                                                                    | JOE SMITH           |                                       |              | I learned that I enjoy creating things        |                    |        |
|                              |                                                                                                    | MARY JONE           | <u>s</u>                              | 1            | I learned about Business Management           |                    |        |
|                              | SAM MORGAN I learned about health professions                                                                                                    |                     |                                       |              |                                               |                    |        |
|                              | ALICE BLOCK                                                                                                    |                     |                                       | <u>I lea</u> | I learned about what it takes to be a teacher |                    |        |

GOOGLE DOCS/SLIDES CAREER EXPLORATION PROJECT

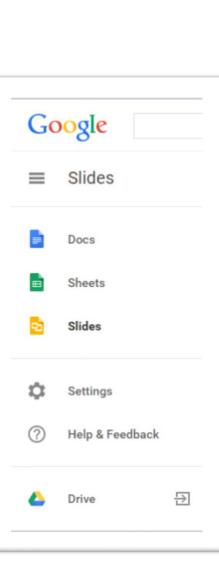

End of Pilot Presentation Sample – Use Google Slides – Pair/Share Activity

## THANK YOU FOR YOUR PARTICIPATION Q&A

## Contact Information For an E-Copy of this presentation, contact:

Jason Jeffrey, jjeffrey@tbaisd.org

Michelle Moeggenberg, <u>mmoeggenberg@tbaisd.org</u>

Gloria Barnett, <u>isabyfaith@yahoo.com</u>